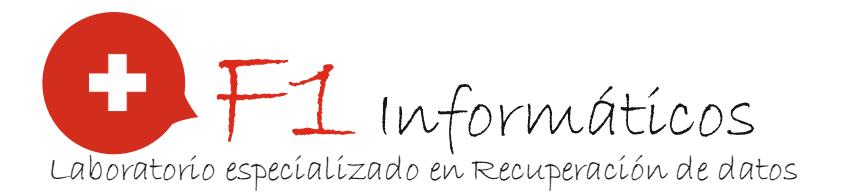

# **INSTRUCCIONES PARA EL ENVIO DE DISPOSITIVOS**

#### **PASOS A SEGUIR:**

- **1. Imprima, firme todas las páginas y rellene completamente los tres formularios adjuntos, de no hacerlo retrasará o detendrá el diagnóstico del mismo:**
	- **"Formulario A" – Datos personales e información del soporte dañado**
	- **"Formulario B" – Acuerdo de confidencialidad y autorización de dispositivos**
	- **"Formulario C" – Etiqueta de envío**
- **2. Desconecte su dispositivo, en caso de ser una unidad externa, si usted adjunta elementos adicionales como cables o alimentadores indíquelo en el apartado correspondiente del formulario A.**
- **3. Empaquete en una caja de cartón lo suficientemente sólida y en buen estado para que el contenido no se salga del mismo ni se dañe.**
- **4. Envuelva el dispositivo en varias capas de burbujas de plástico o elemento equivalente (envoltorios específicos para transporte de discos duros, bolsas de espuma deformable, etc.).**

**Es vital que el dispositivo no quede suelto en el interior del paquete pues pese a que el dispositivo parecerá estar protegido, la inercia del movimiento inherente al transporte del mismo hará que golpee con las paredes interiores del paquete anulando la protección provista por los elementos de protección, por lo tanto, le recomendamos encarecidamente que rellene los huecos con más burbujas, espuma u otros elementos protectores hasta que compruebe que el contenido no se mueve en el interior del paquete.**

- **5. Imprima y rellene completamente con sus datos postales la etiqueta de envío.**
- **6. Acompañe al dispositivo, dentro del paquete, copia impresa y firmada de los formularios A y B.**
- **7. Imprima, rellene y pegue en la parte superior de la caja en lugar bien visible la etiqueta del formulario C.**

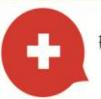

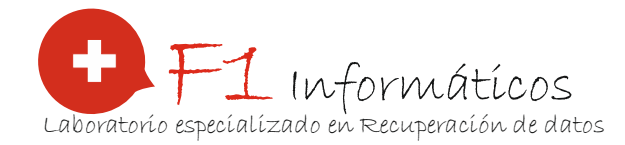

## Formulario A: Datos personales + Información sobre el soporte dañado

 **(Incluir en el paquete de envío)**

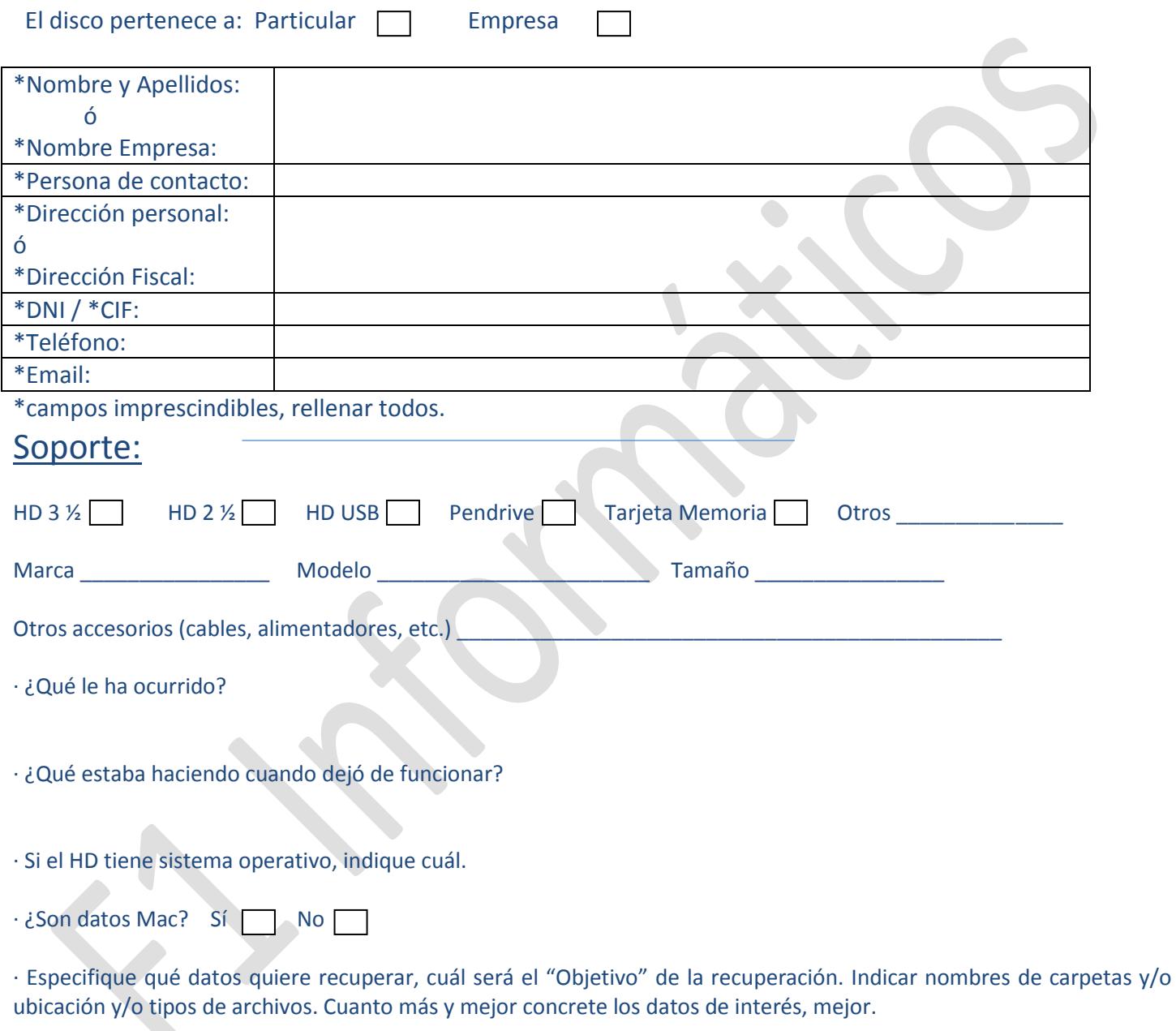

· Observaciones que quiera aportar.

Tan pronto recibamos su disco, se lo confirmaremos. Gracias por elegirnos y confiarnos su dispositivo.

955 72 35 52 - www.f1informaticos.com - f1@f1informaticos.com<br>C/ Alcázar w 12. Bormujos 41930 (Sevilla)

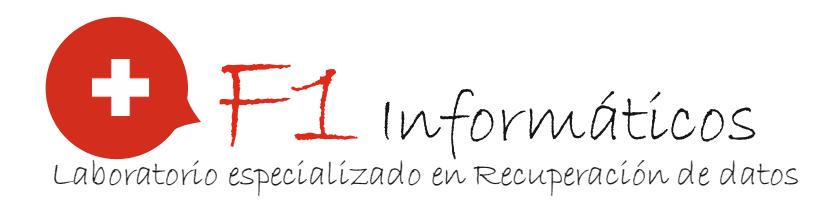

#### Formulario B: Acuerdo y autorización de acceso a dispositivo

**(Incluir en el paquete de envío)**

## Acuerdo de Confidencialidad y Autorización de Dispositivos -.

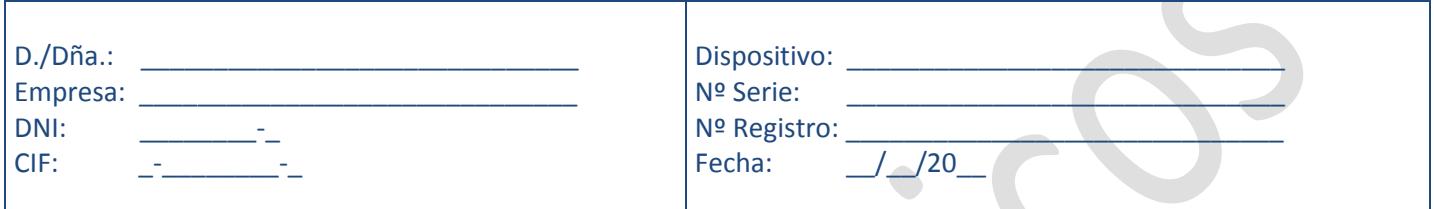

La empresa y/o cliente anteriormente nombrado deposita ó envía el dispositivo arriba descrito para que se efectúe el diagnóstico de daños y el presupuesto de recuperación de datos, ambos gratuitamente por parte de F1 Informáticos y declara:

- Ser legítimo propietario del dispositivo que se entrega a F1 Informáticos y de la información en él contenida o ser persona autorizada por el propietario para actuar en su nombre en este caso.
- Ser único responsable de la legalidad de los datos contenidos y/o recuperados del dispositivo y admite tener conocimiento de que F1 Informáticos tiene la obligación legal de poner en conocimiento a las autoridades competentes contenidos contrarios a la Ley.
- Por su parte F1 Informáticos le garantiza total confidencialidad de los datos recuperados y la completa eliminación de todos los datos recuperados una vez finalizado el proceso.
- El valor comercial y/o personal del dispositivo con su contenido que deja en F1 Informáticos se tasa en 100 €.
- El disco está en garantía: (sí o no)
- Acepta que la manipulación que se le efectuará al soporte será la más conveniente para su situación pero que siempre hay circunstancias e imponderables que pueden perjudicar.
	- La no contestación del presupuesto en su plazo de vigencia implica su rechazo pero, siempre, en todos los casos, si desea recoger el dispositivo debe solicitarlo previamente para que esté preparado para su recogida o envío.
- Los dispositivos de presupuestos rechazados permanecerán en F1 Informáticos 90 días a disposición de su propietario pero transcurrido el plazo se eliminarán de forma legal, segura y ecológica, sin que desde ese momento F1 Informáticos tenga responsabilidad alguna hacia el cliente y/o empresa ni el cliente y/o empresa tenga derecho a ninguna reclamación.

Firma

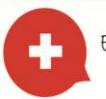

955 72 35 52 - www.f1informaticos.com - f1@f1informaticos.com C/ Alcázar nº 12. Bornujos 41930 (Sevilla)

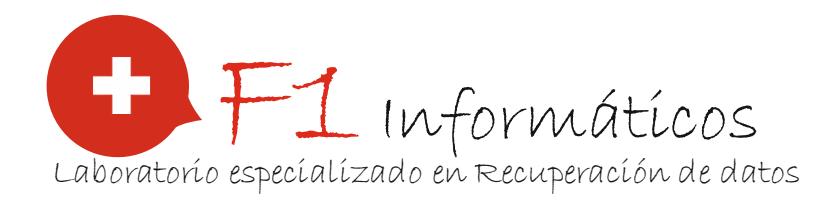

### Formulario C: Etiqueta de datos logísticos para el envío

**(Pegar en la cara superior del paquete)**

Una vez **cumplimentados y firmados los formularios A y B** imprímalos e introdúzcalos en el interior del paquete y a continuación imprima y rellene la siguiente etiqueta:

Recorte por la línea discontinua:

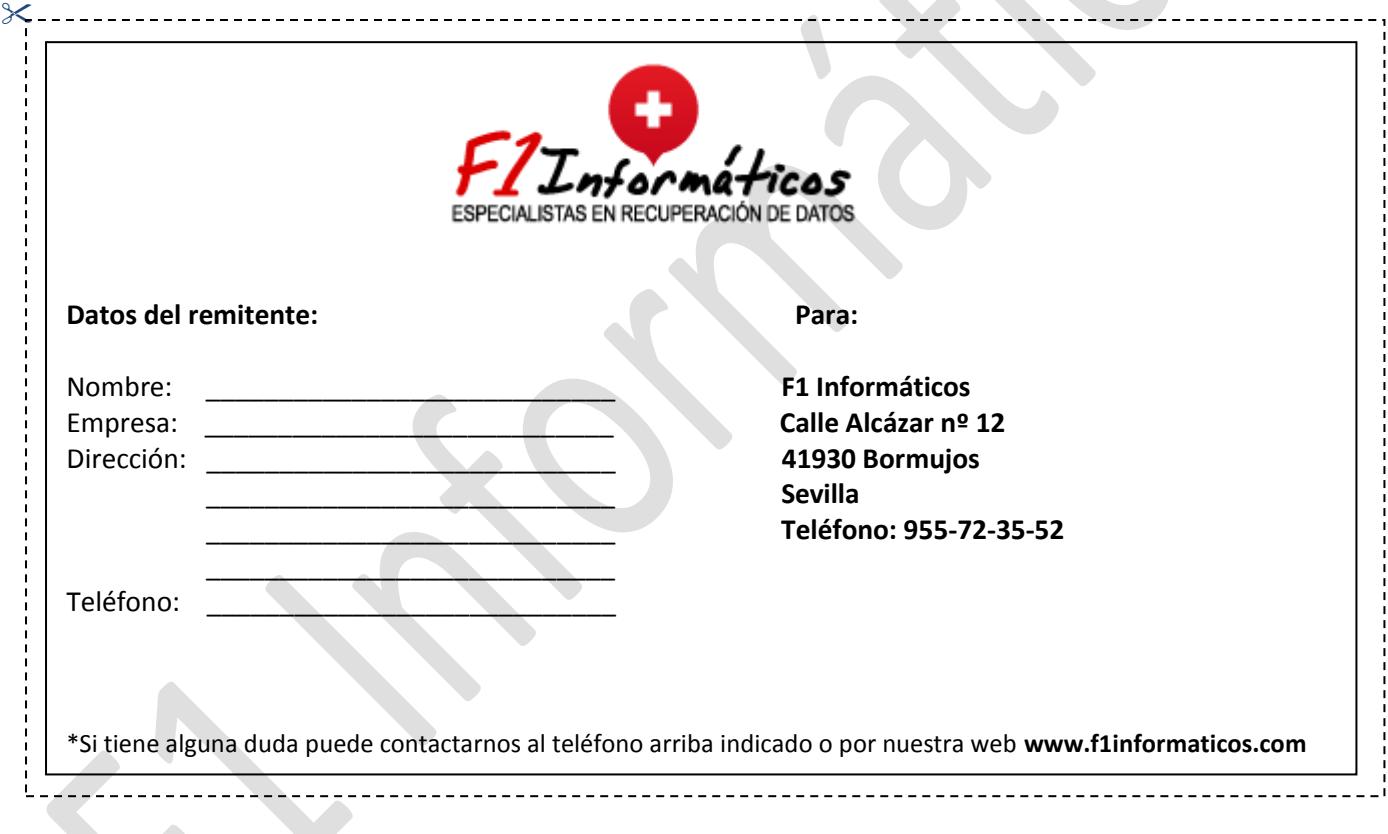

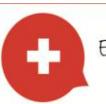